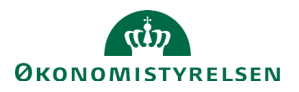

## **Vejledning: Betænkningspublikation og Hovedbevægelser i Statens Bevillingslove**

Betænkningspublikationen fungerer i **Statens Bevillingslove** som en automatisk tabel. Tallene summeres og præsenteres automatisk af systemet på baggrund af indtastningerne i **Statens Budgetsystems bevillingsmodul**. Der vises kun ændringer over 5 mio. kr. og over 5%.

Hovedbevægelser fungere på samme måde som Betænkningspublikationen. Her vises der dog kun ændringer over 20 mio. kr. og over 20%.

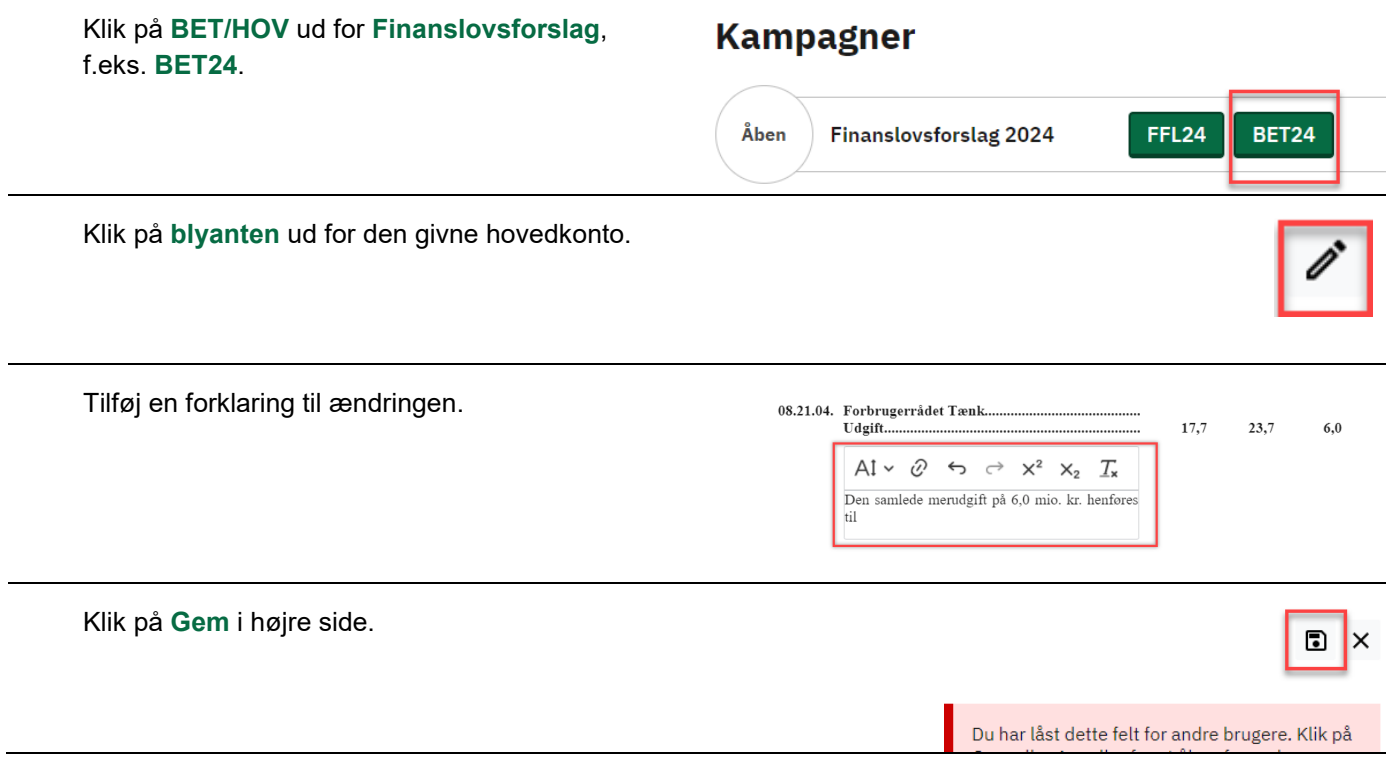

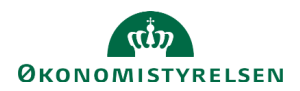

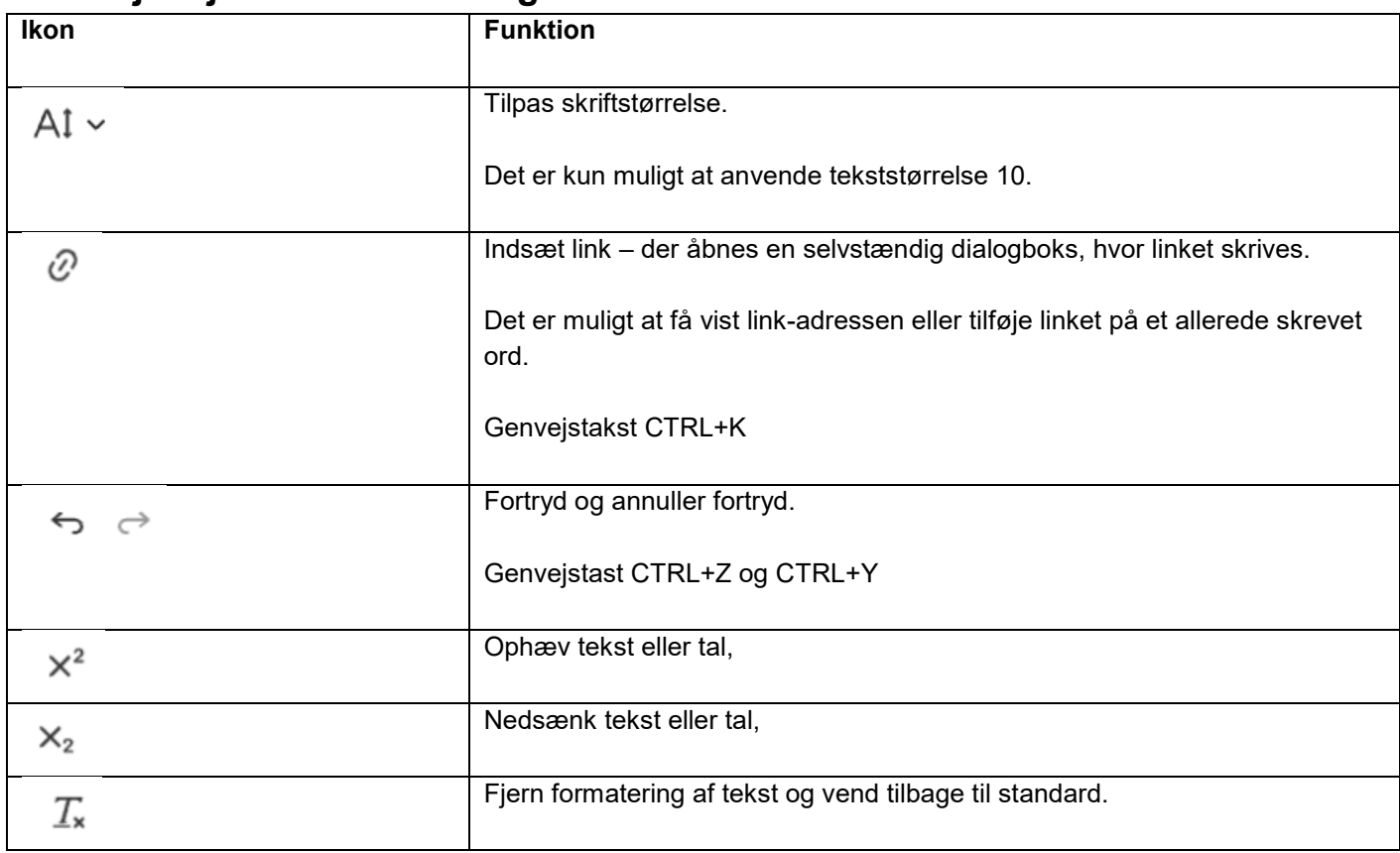

## **Værktøjslinjen indeholder følgende funktioner**

Ud over disse funktioner kan der også indsættes tekst i tekstredigeringsfeltet ved anvendelse af genvejstasten til indsæt CTRL+V.